# **SAP Script Interview Questions And Answers Guide.**

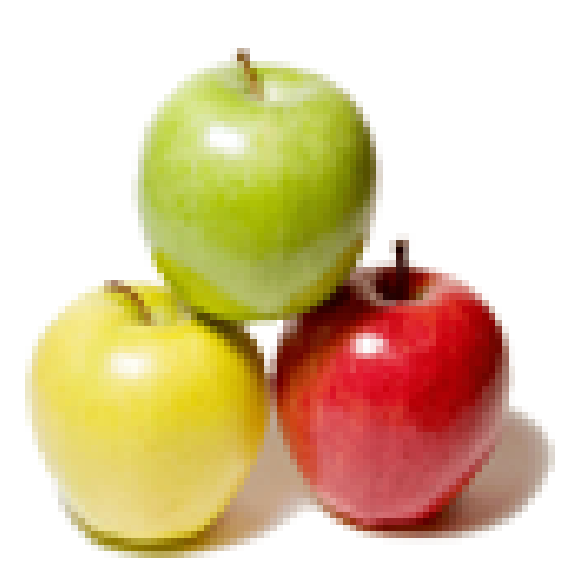

## **Global Guideline.**

**https://globalguideline.com/**

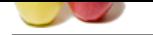

#### **Question # 1**

How to define the total and sub total in smartform

#### **Answer:-**

using the events

### **Read More Answers.**

#### **Question # 2**

How will you copy a Sapscript from one client to another client & from login language to org language

#### **[Answer:-](https://globalguideline.com/interview/question/How_to_define_the_total_and_sub_total_in_smartform)**

**SAP Script Job Interview Preparation Guide.**<br>
<br> **Global Guideline Script Comparation**<br>
<br>
<br> **Global Guideline Script Comparation**<br>
<br>
<br> **COMPARATE SCRIP COMPARATION**<br> **COMPARATE SCRIP COMPARATION**<br> **COMPARATE SCRIP COMPARAT** if form is available in \$TMP: execute se71 in required client menu bar--> utilities---> copy from client provide form name,source client target form. and click on execute IF FORM IS AVAILABLE IN YOUR OWN PACKAGE: execute scc1--> provide source client--> transport request and select the check box INCLUDING REQUEST SUB TASK-->CLICK ON start immediately in application tool bar --> click on yes

**Read More Answers.**

#### **Question # 3**

What are the advantages and disadvantages of ABAP/4 query tool

#### **[Answer:-](https://globalguideline.com/interview/question/How_will_you_copy_a_Sapscript_from_one_client_to_another_client__from_login_language_to_org_language)**

-->Interactive functionality not available.

--> No header lines or PF\_STATUS is possible.

--> Not possible to add checkboxes, ICONS, Symbols etc

#### **Read More Answers.**

#### **Question # 4**

What is the most complex interactive report that was written by you?

#### **[Answer:-](https://globalguideline.com/interview/question/What_are_the_advantages_and_disadvantages_of_ABAP4_query_tool)**

Daily materials report. Tables used: ekbe, "History per Purchasing Document. mseg, "Document Segment: Material.<br>qcpr, "QM quality certificates in procu qcpr, "QM quality certificates in procurement<br>
Ifa1. "VENDOR MASTER "VENDOR MASTER makt, "MATERIAL DESCRIPTION j\_1igrxref, "Goods Receipt to Excise Invoice

CossReference<br>mkpf. "Header: Material Document.

**Read More Answers.**

#### **Question # 5**

How will you display top 5 records form an internal table ?

#### **[Answer:-](https://globalguideline.com/interview/question/What_is_the_most_complex_interactive_report_that_was_written_by_you)**

write a simple syntax: loop at it\_tab1 INTO wa\_tab from 1 to 5. ENDLOOP.

**Read More Answers.**

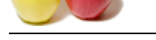

#### **[Question #](https://globalguideline.com/interview_questions/) 6** When we shou[ld use ABAP Memory and SAP Memory](https://globalguideline.com/interview/questions/SAP_Script)

#### **Answer:-**

ABAP Memory- The contents of the ABAP/4 memory are retained only during the lifetime of an external session. You can retain or pass data across internal sessions. The EXPORT to memory and IMPPORT from MEMORY statement allow you to write data to or read data from the ABAP memory. EX: EXPORT it\_tab TO MEMORY ID 'ZADI1'.

 IMPORT it\_TAB FROM MEMORY ID 'ZADI1'. SAP MEMORY - Otherwise known as global memory is available to a user during the entire duartion of a terminal session. It's contents are retained across transaction boundaries as well as external and internal sessions. SET PARAMETER & GET PARAMETER statements allows you to WRITE TO/ READ from the SAP memory.

**Read More Answers.**

#### **Question # 7**

Why sap script client depended and smart forms are client independent

#### **[Answer:-](https://globalguideline.com/interview/question/When_we_should_use_ABAP_Memory_and_SAP_Memory)**

By design, SAP script is a word processing tool which displays data on the form with the help of text elements where the logic of those is written in the print program and Forms were designed to be driven from print program, hence are often termed as client dependent. Smart forms are client independent. Bcoz it doesn't use any text elements. It will be executed through a function module. When a print program calls a Smart Form, the form itself takes over to produce output, without any further direction from print program.

**Read More Answers.**

#### **Question # 8**

**Gline** Cone What are different tools to report data in SAP? What all have you used?

#### **[Answer:-](https://globalguideline.com/interview/question/Why_sap_script_client_depended_and_smart_forms_are_client_independent)**

Report Painter and Report Writer This tool can be accessed as follows. SAP Menu >>>> Information Systems >>>> Ad Hoc Reports >>>> Report Painter : Instead of using ABAP code to write a report in FI and CO, Transaction MC27 is used by a lot of consultants to build a report by using Report Painter/ Report Writer library. Transaction GRCT has many advantages over MC27 in most cases, and eliminates the need to use transaction  $MC27$ 

#### **Read More Answers.**

#### **Question # 9**

When a program is created and need to be transported to production does selection texts always go with it? if not how do you make sure? Can you change the CTS entries? How [do you do it?](https://globalguideline.com/interview/question/What_are_different_tools_to_report_data_in_SAP_What_all_have_you_used)

#### **Answer:-**

if you are creating a new program then it will not ask request for selection texts and they wiill be automatically included in request and transported. If you are modifying an existing program and then if you want to change selection text then it will ask for request for text also then save it in same request and transport.

**Read More Answers.**

### **Enterprise Resource Planning Most Popular Interview Topics.**

- 1 : SAP ALE IDocs Frequently Asked Interview Questions and Answers Guide.
- 2 : SAP Security Frequently Asked Interview Questions and Answers Guide.
- 3 : [SAP MM Frequently Asked Interview Questions and Answers Guide.](https://globalguideline.com/interview/questions/SAP_ALE_IDocs)
- 4 : [SAP PP Frequently Asked Interview Questions and Answers Guide.](https://globalguideline.com/interview/questions/SAP_Security)
- 5 : [SAP SD Frequently Asked Interview Questions and Answers Guide.](https://globalguideline.com/interview/questions/SAP_MM)

6 : [Enterprise Resource Planning \(ERP\) General Frequently Asked Inter](https://globalguideline.com/interview/questions/SAP_PP)view Questions and Answers Gu[ide.](https://globalguideline.com/interview/questions/SAP_SD)

- 7 : [SAP CRM Frequently Asked Interview Questions and Answers Guide.](https://globalguideline.com/interview/questions/ERP_General)
- [8 : SAP](https://globalguideline.com/interview/questions/ERP_General) Basis Frequently Asked Interview Questions and Answers Guide.
- 9 : [SAP PS Frequently Asked Interview Questions and Answers Guide.](https://globalguideline.com/interview/questions/SAP_CRM)
- 10 [: SAP SRM Frequently Asked Interview Questions and Answers Guide](https://globalguideline.com/interview/questions/SAP_Basis).

### **About Global Guideline.**

**Global Guideline** is a platform to develop your own skills with thousands of job interview questions and web tutorials for fresher's and experienced candidates. These interview questions and web tutorials will help you strengthen your technical skills, prepare for the interviews and quickly revise the concepts. Global Guideline invite you to unlock your potentials with thousands of **Interview Questions with Answers** and much more. Learn the most common technologies at Global Guideline. We will help you to explore the resources of the World Wide Web and develop your own skills from the basics to the advanced. Here you will learn anything quite easily and you will really enjoy while [learning. Global Guideline](https://globalguideline.com/interviews) will help you to become a professional and Expert, well pr[epared for](https://globalguideline.com/interviews) the future.

\* This PDF was generated from https://GlobalGuideline.com at **November 29th, 2023**

\* If any answer or question is incorrect or inappropriate or you have correct answer or you found any problem in this document then d[on](https://globalguideline.com/interviews)'[t hesitate feel free and e-m](https://globalguideline.com/interviews)ail us we will fix it.

You can follow us on FaceBook for latest Jobs, Updates and other interviews material. www.facebook.com/InterviewQuestionsAnswers

Follow us on Twitter for latest Jobs and interview preparation guides [https://twitter.com/InterviewGuide](https://www.facebook.com/InterviewQuestionsAnswers)

[Best Of Luck.](https://twitter.com/GlobalGuideLine)

Global Guideline Team https://GlobalGuideline.com Info@globalguideline.com